**How Stuff Works: DNS Upstream Server Selection** Benno Overeinder NLnet Labs

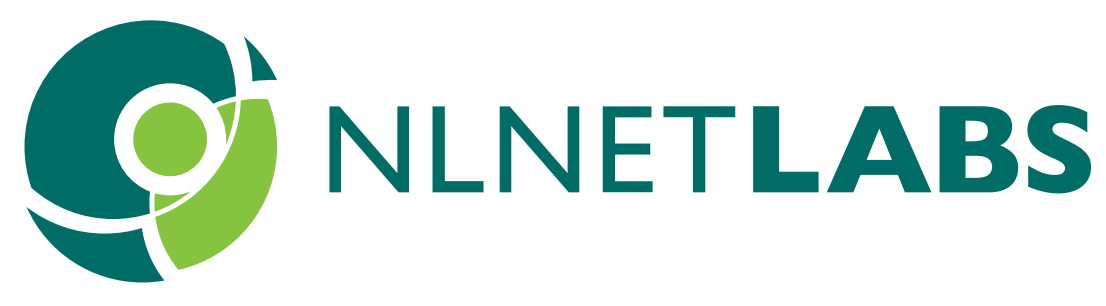

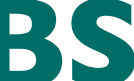

IEPG – IETF 103, November 2018

### **How Stuff Works: The Plumbing of the Internet**

• 10 minutes presentation on a small and specific topic, maybe overlooked but important for the functioning of the internet

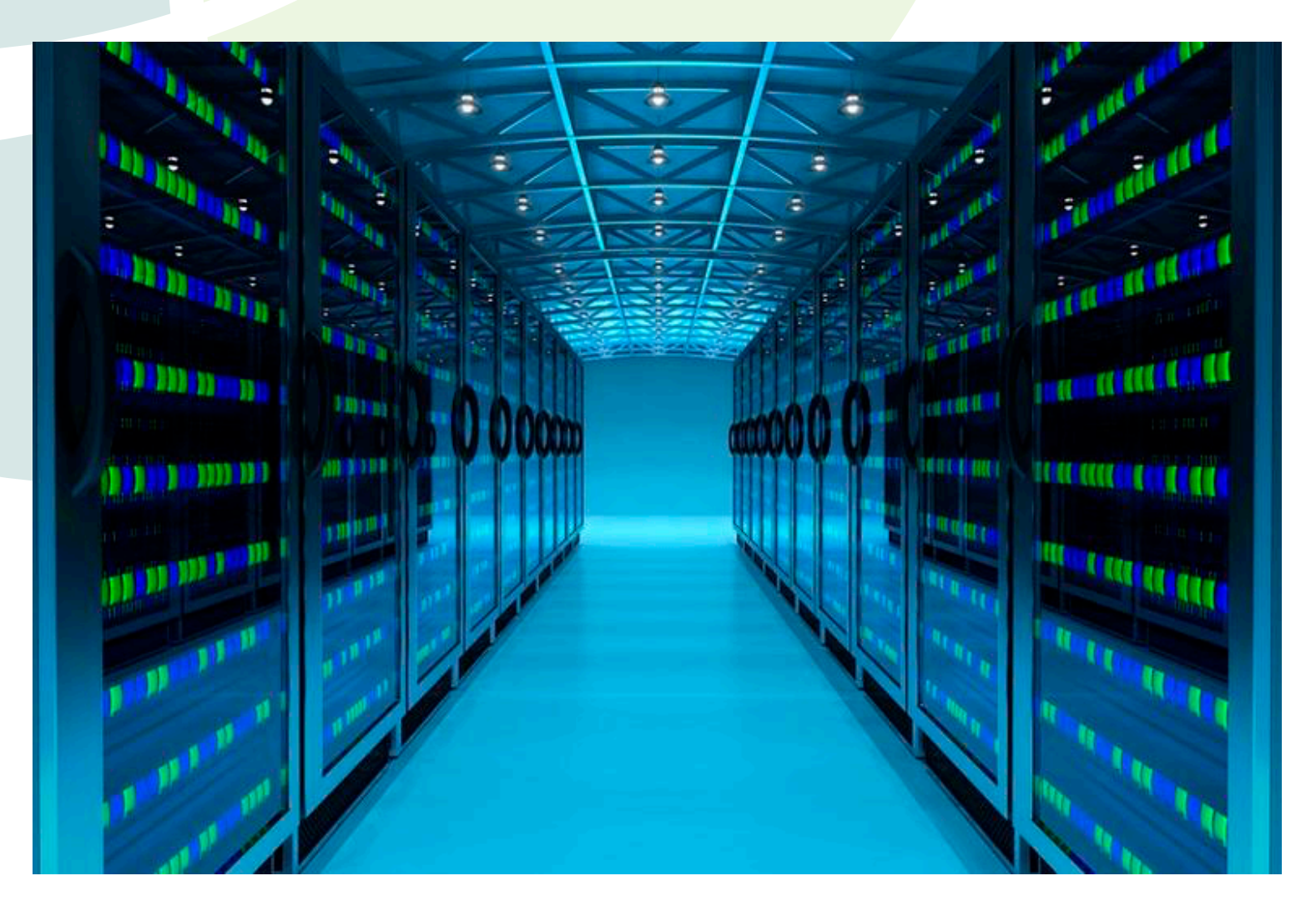

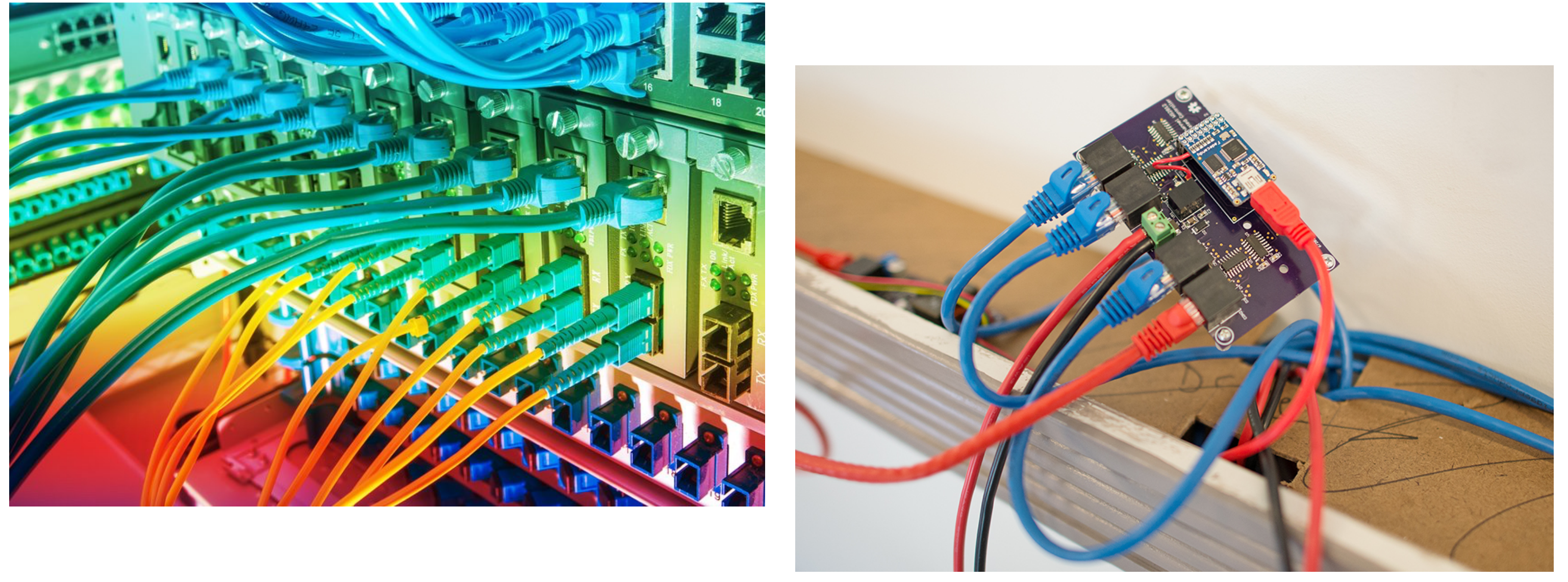

### **DNS Upstream Server Selection**

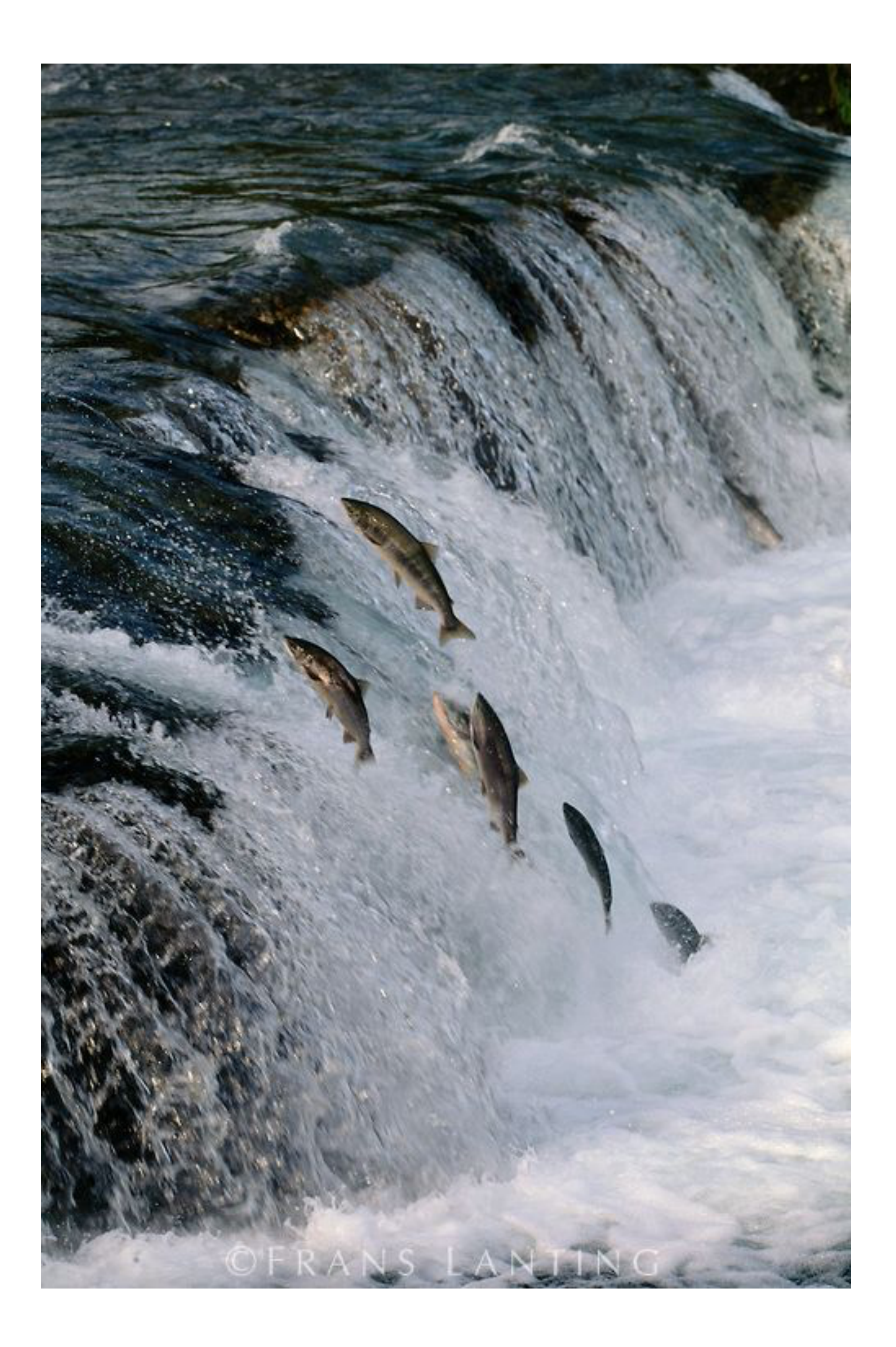

## **Resolving Names: At First Sight**

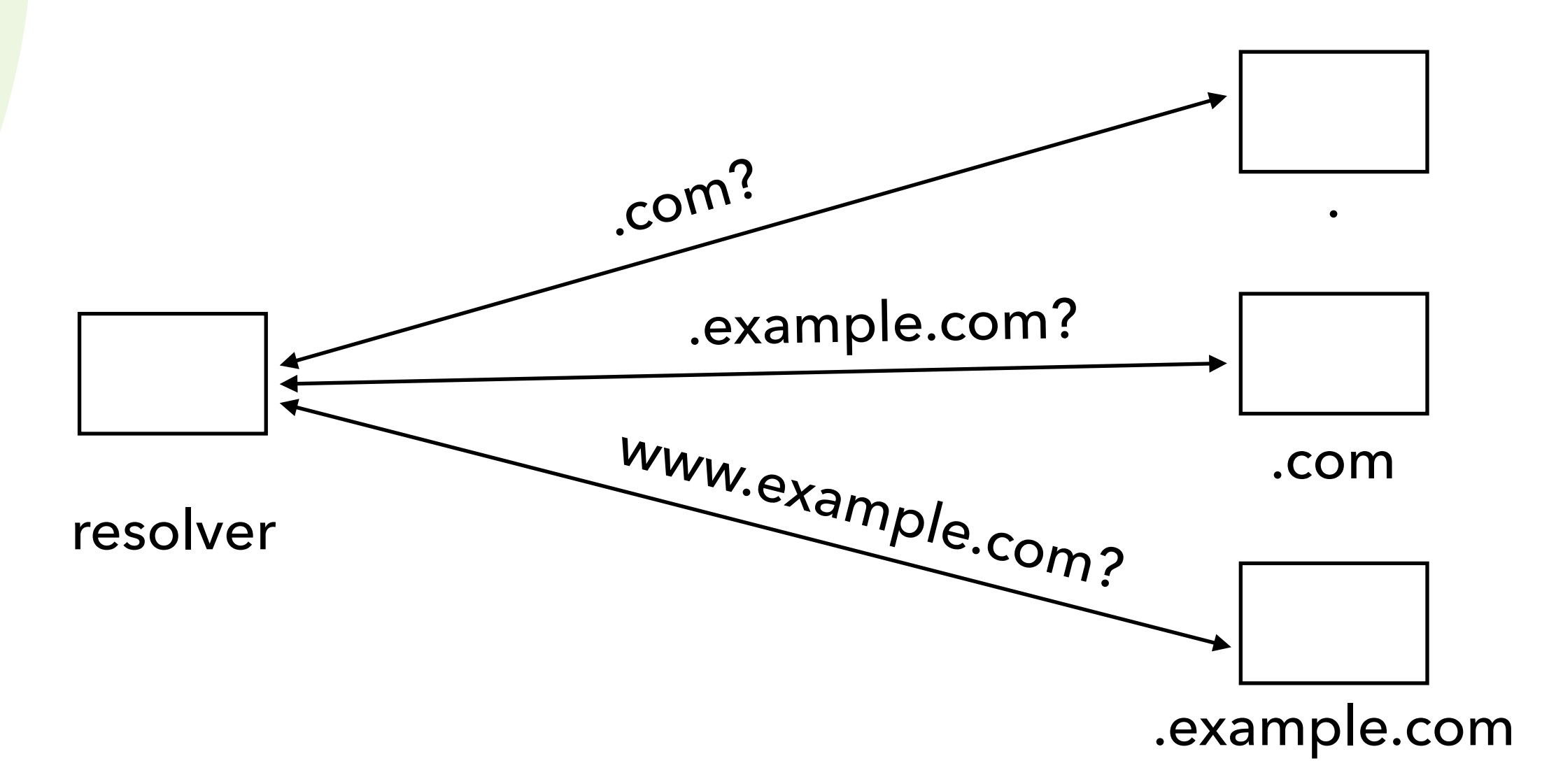

### **Resolving Names: After a Closer Look**

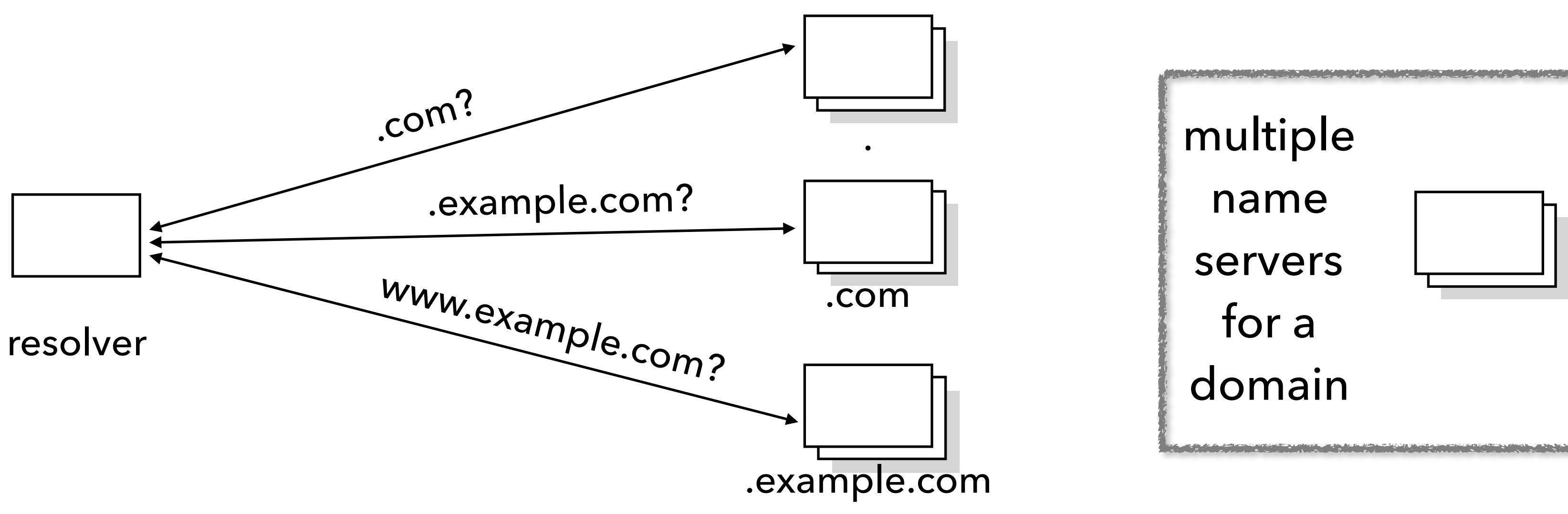

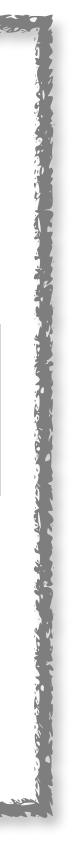

## **Multiple Name Servers for a Domain**

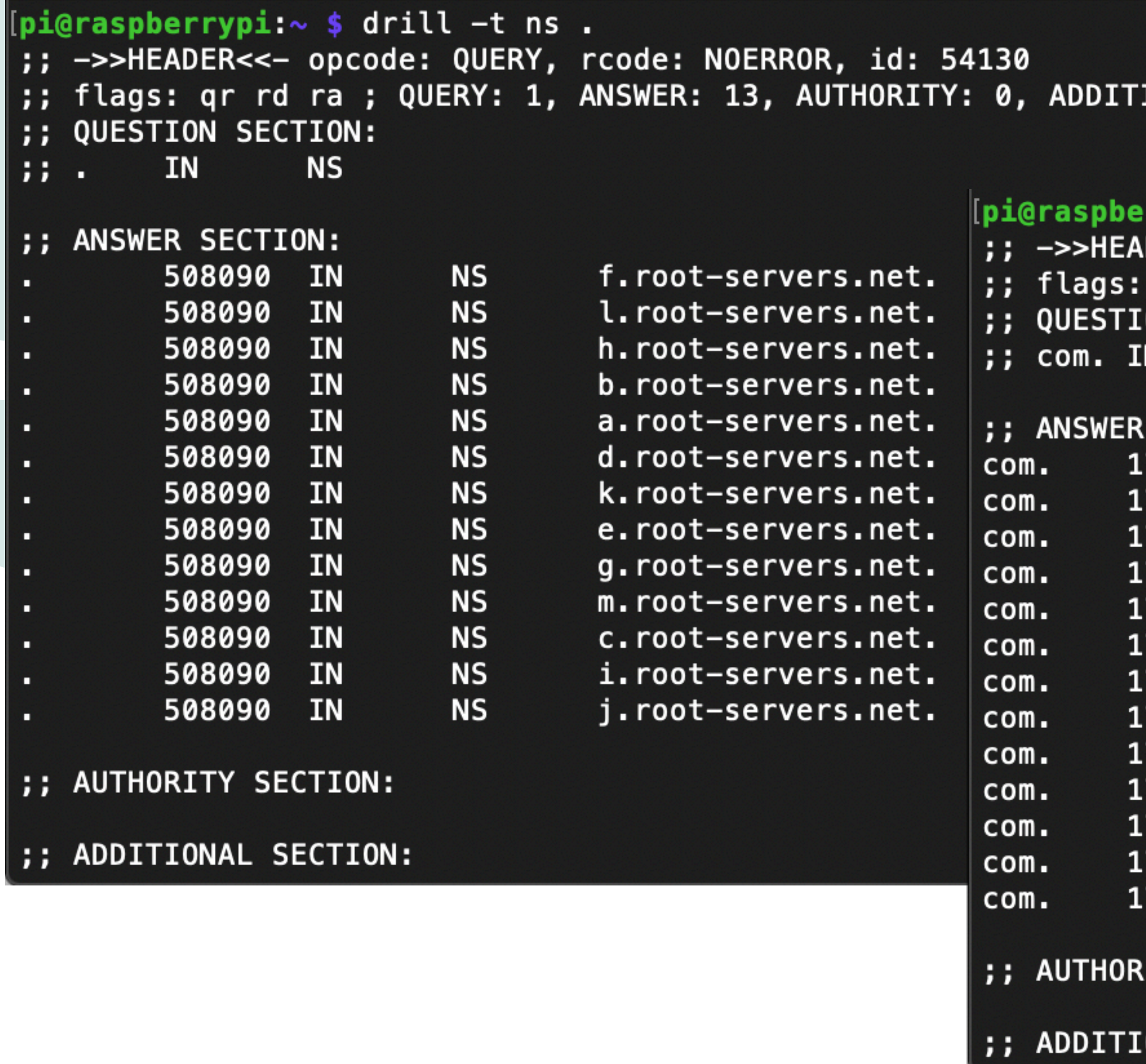

**IONAL: 0** 

rrypi:∼ \$ drill –t ns com. DER<<- opcode: QUERY, rcode: NOERROR, id: 17831 qr rd ra ; QUERY: 1, ANSWER: 13, AUTHORITY: 0, ADDITIONAL: 0 ON SECTION: **NS** 

SECTION: 72565 IN d.gtld-servers.net. **NS** m.gtld-servers.net. 72565 IN **NS** 72565 IN **NS** b.gtld-servers.net. **NS** l.gtld-servers.net. 72565 IN 72565 **NS** e.gtld-servers.net. IN 72565 **NS** IN a.gtld-servers.net. 72565 IN **NS** i.gtld-servers.net. k.gtld-servers.net. 72565 **NS** IN 72565 **NS** IN h.gtld-servers.net. **NS** c.gtld-servers.net. 72565 IN 72565 IN **NS** g.gtld-servers.net. 72565 IN **NS** f.gtld-servers.net. 72565 IN **NS** j.gtld-servers.net.

ITY SECTION:

ONAL SECTION:

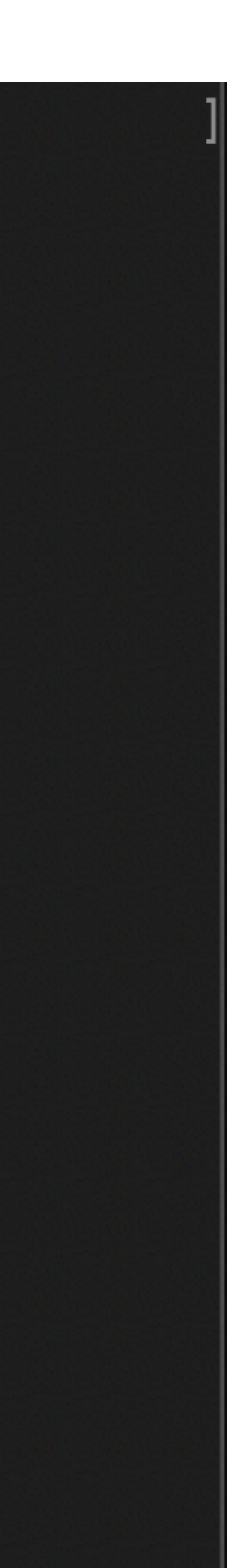

# **DNS Upstream Server Selection**

- Different requirements, not always aligned
	- performance: obvious
	- probing: discovering (new) name servers
	- benign: no DDoS by unintended aggressive querying of name servers

security: variance in server selection for on-path DNS spoofing attacks

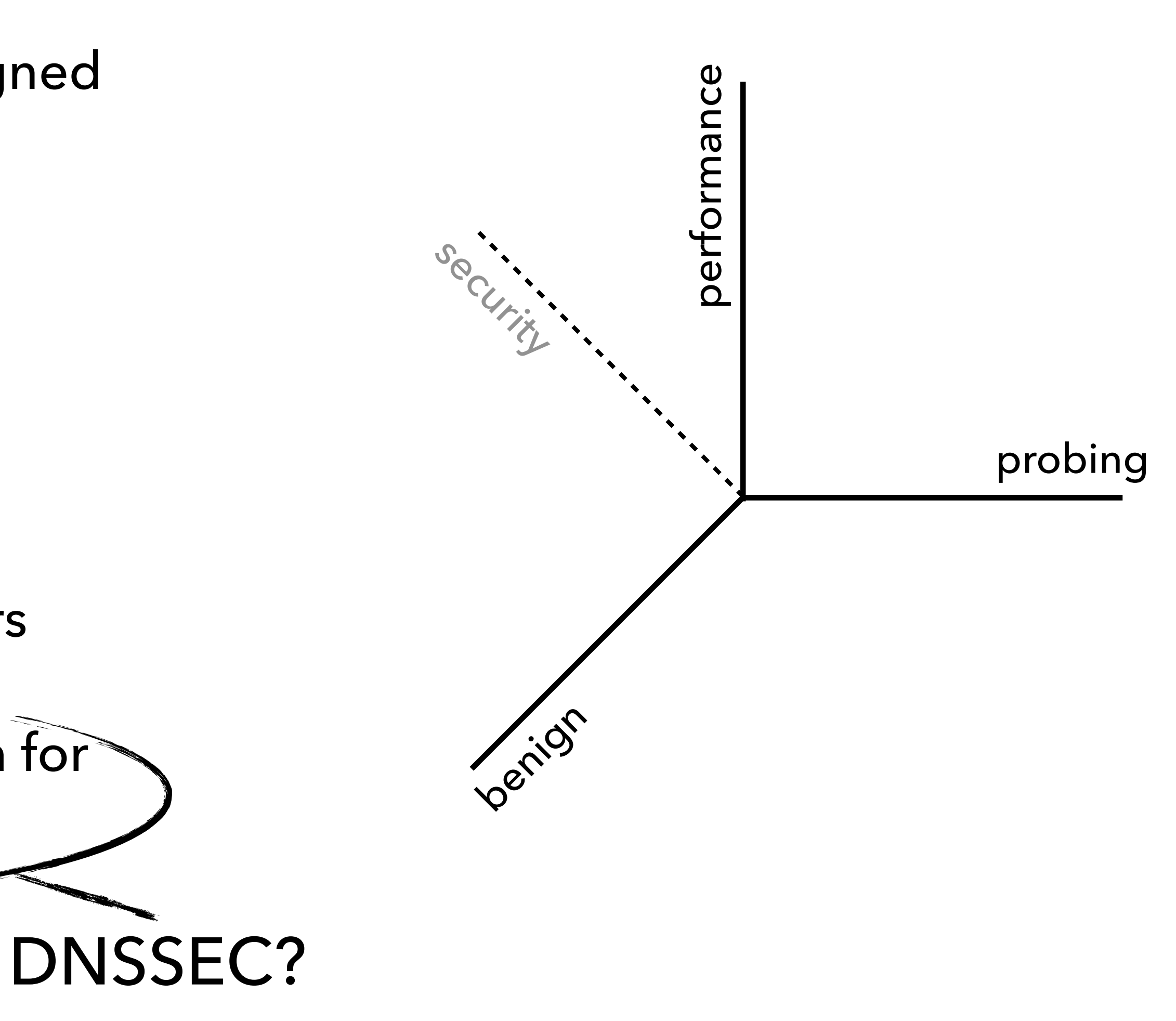

## **Unbound Server Selection**

- Basic upstream selection process
	- sort IP-addresses (IPv4, IPv6) by timeout (RTO)
	- pick server random within RTT band (400 ms)
- If timeout occurs
	- update timeout values (next slide)
	- start server selection again

Finding IP addresses

- A, AAAA in NS records
- fetches promiscuously for future use
- servers get default value 376 ms

```
/* overwritten by config: infra_cache_min_rtt: */
int RTT_MIN_TIMEOUT = 50;** calculate RTO from rtt information */
static int
calc_rto(const struct rtt_info* rtt)
        /* From Stevens, Unix Network Programming, Vol1, 3rd ed., p.598 */
        int rto = rtt-> srt + 4*rtt-> rttvar;if (rto < RTT_MIN_TIMEOUT)rto = RTT_MIN_TIMEOUT;if (rto > RTT_MAX_TIMEOUT)rto = RTT_MAX_TIMEOUT;return rto;
```
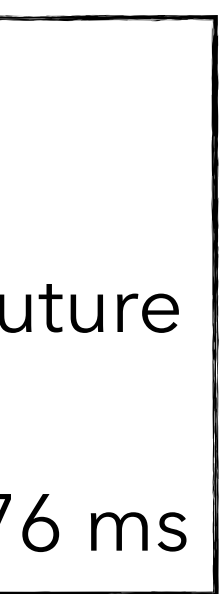

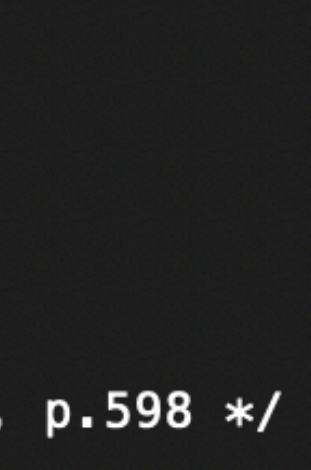

## **Timeout Parameter Calculation**

- Complexity of upstream name server selection is a multidimensional problem mapped to one metric
- Timeout values are determined with regular queries to name server
	- smoothed average RTT times of successful queries
	- increases due to packet loss, doubling timeout
	- penalty for servers that exhibit problems
		- e.g., no-DNSSEC (missing RRSIGs), no EDNS0 support

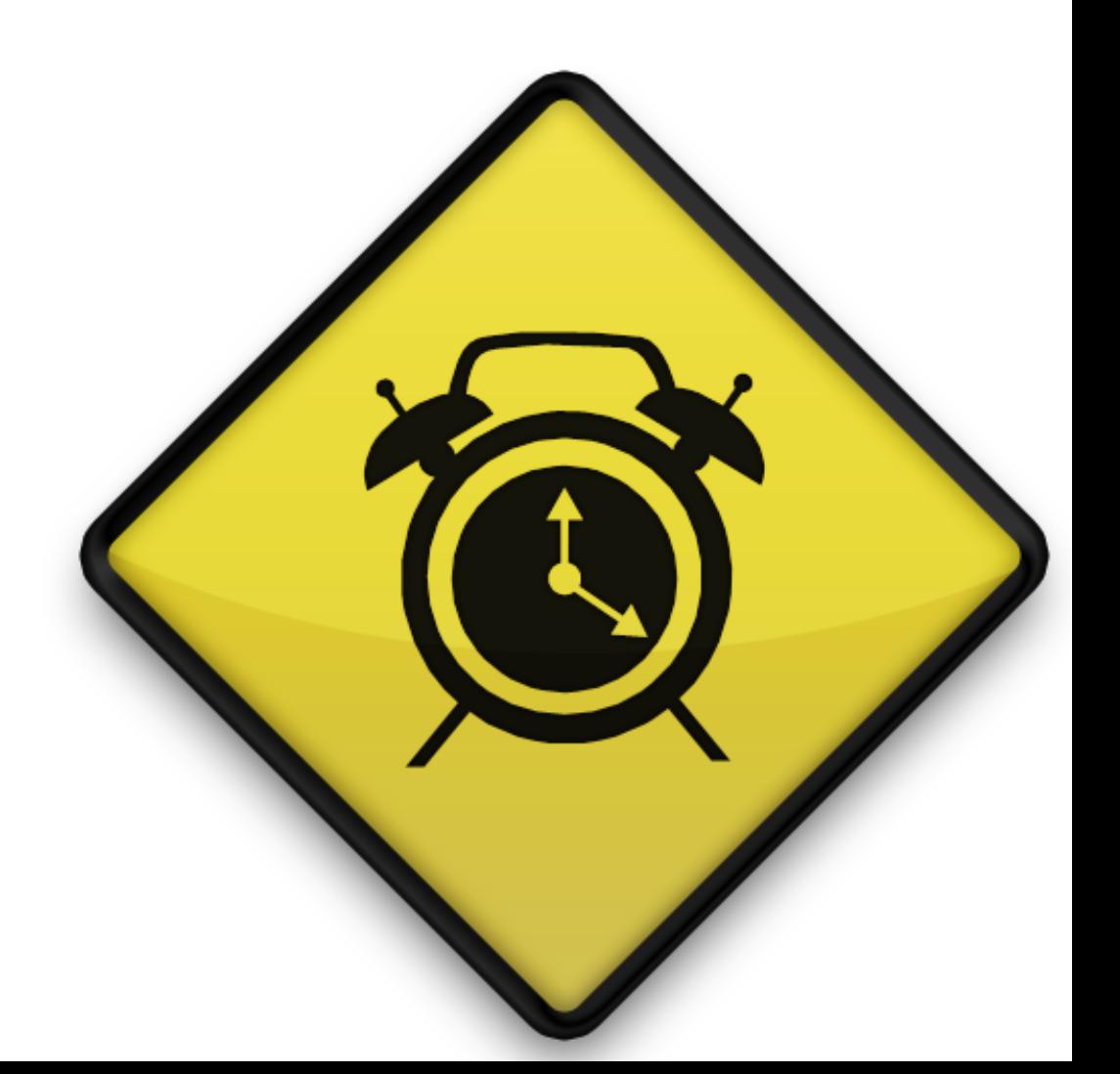

∨

# **Probing Unresponsive Servers**

- Probing regime when server becomes unresponsive
	- timeout (with exponential backoff) exceeds 12 seconds
	- two (or more) consecutive exponential backoffs have just been done
- In probing regime, server is queried cautiously with regular requests (+ self-exclusion)
	- with little traffic, single request will probe the different servers
	- moderate traffic, several requests will pick up different address and probe
	- high traffic, all servers for domain probed at the same
	- **• if more** queries arrive, resolver answers with SERVFAIL

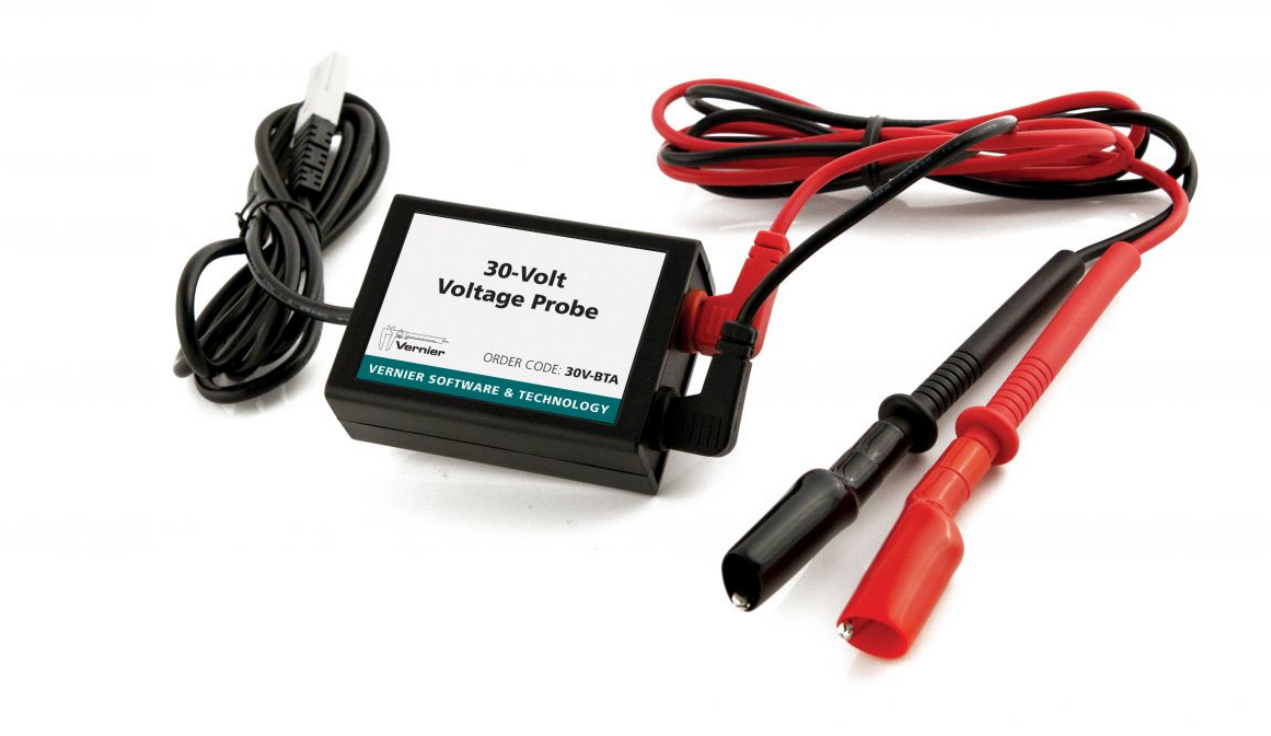

# **Blocking Regime**

- Upstream is in blocking regime when timeout reached 120 seconds
- **If no other working server exists, all queries are answered with SERVFAIL**
- Blocking status is cached until infra-ttl (default 15 mins)
- After infra-ttl expired, **one** probe query is send to server in 15 mins
	- full probe sequence would take about 240 seconds (sequence of exponential backoffs until it is 120 seconds)

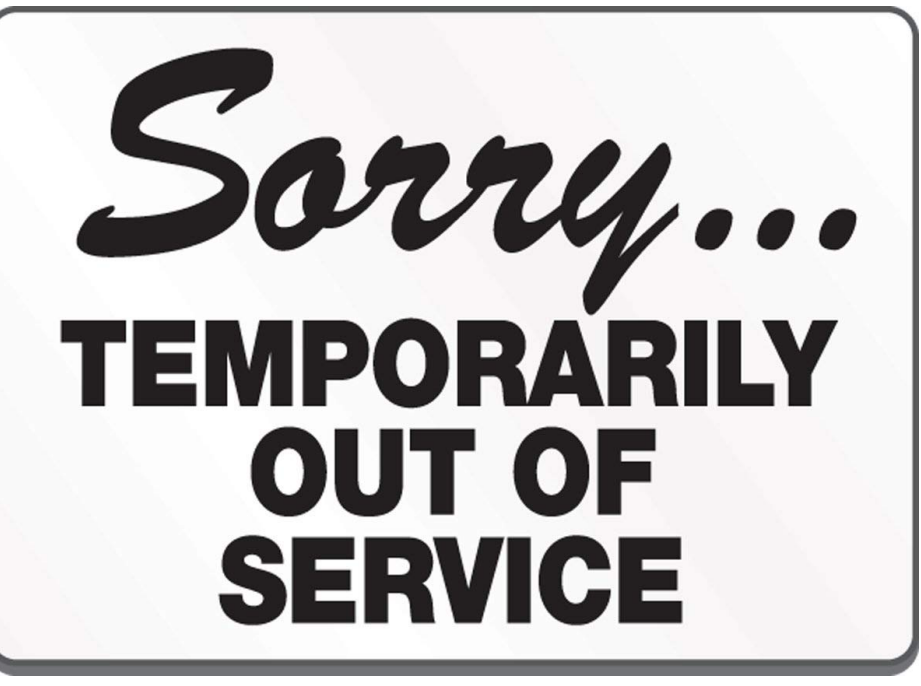

### **Config Options to Tweak Selection Process**

- Default behaviour of Unbound upstream selection process
	- robust and safe
	- behaves "well" in the grand scheme of things (aka The Internet)
- But Unbound is also used in/with
	- permil & fast-server-num
	-

• CDNs/Clouds/Datacenters: performance preference with fast-server-

• satellite uplinks with 500 msec delays: increase initial timeout for packets

## **Concluding**

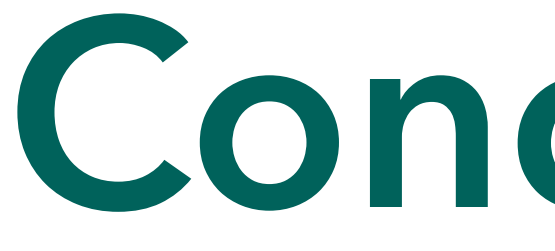

- Proper upstream server selection is important for
	- DNS performance (end-user experience, responsiveness, etc.)
	- stability of the Internet (millions of instances of software!)
- Not standardised
	- Implementations for the various resolvers (e.g. BIND, Knot Resolver, PowerDNS Recursor, and Unbound) take different considerations into their design decisions

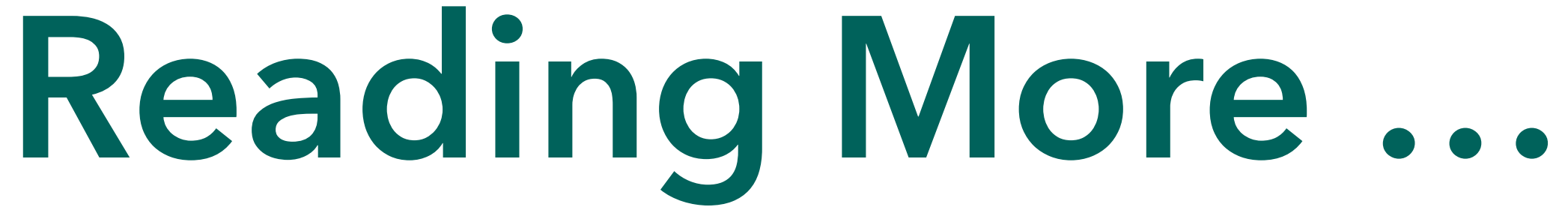

• Background article on Unbound timeout: <https://www.nlnetlabs.nl/documentation/unbound/info-timeout/>

- 
- 
- Yingdi Yu, Duane Wessels, Matt Larson, and Lixia Zhang, "Authority Server Selection of DNS Caching Resolvers", *ACM SIGCOMM Computer*

*Communication Review*, Vol. 42, No. 2, April 2012

• Moritz Müller, Giovane Moura, Ricardo de O. Schmidt, and John Heidemann, "Recursives in the Wild: Engineering Authoritative DNS Servers", in *Proceedings of ACM Internet Measurement Conference (IMC '17)*, London, United Kingdom, November 2017